# 創新科技技術

#### 資管三甲李元傑 2011/11/11

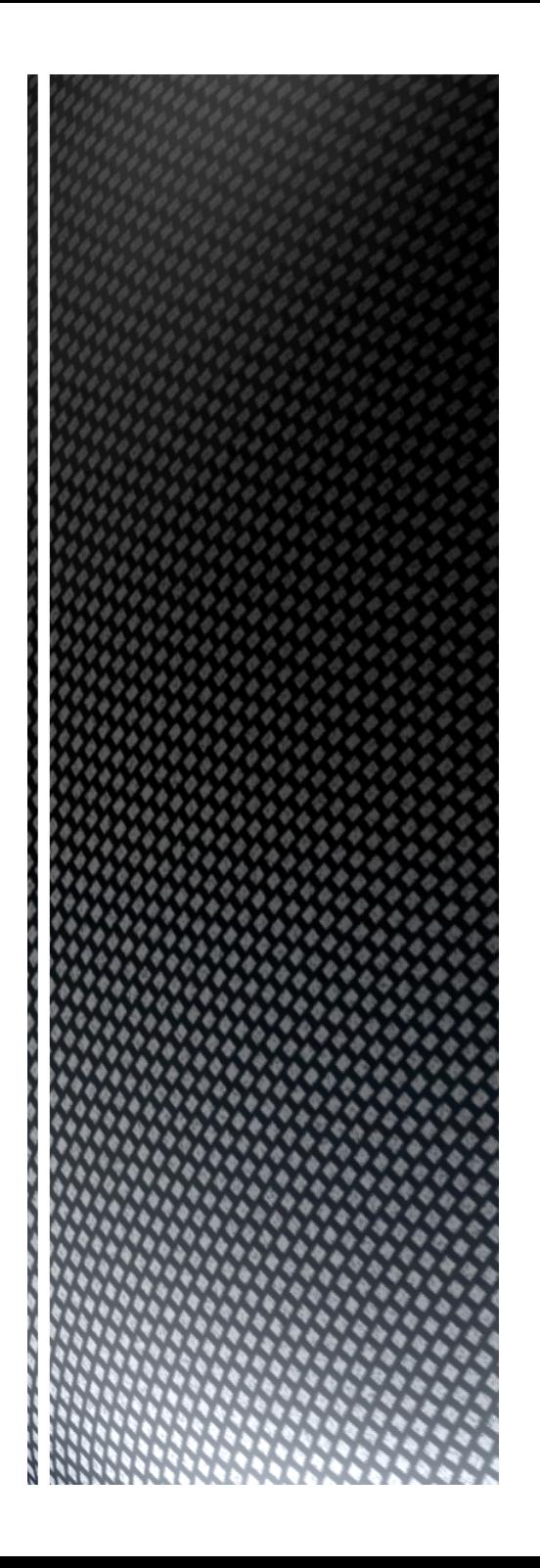

#### $\blacksquare$ Introduction

- **Syntax** 
	- Protocol
	- Class
	- Usage
	- Life cycle
- **Importing library**
- **Sample**

# **Outline**

### $\blacksquare$

- ■Xcode
	- Interface Builder
	- ■Cocoa
	- **API Documentation**

### **ELanguage**

- Objective-C
	- **NSString**

### $\blacksquare$  C

**-CFString** 

# Introduction

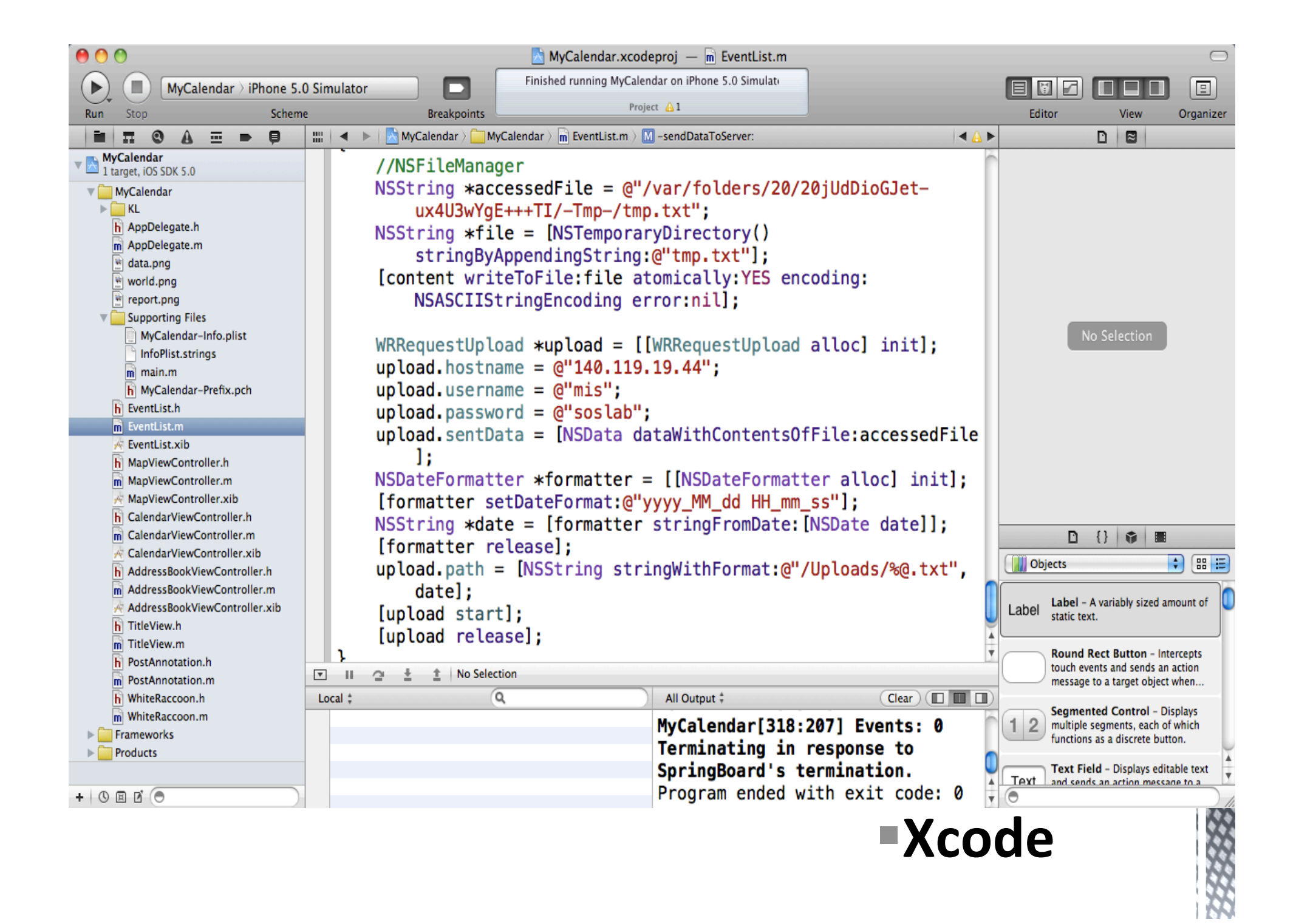

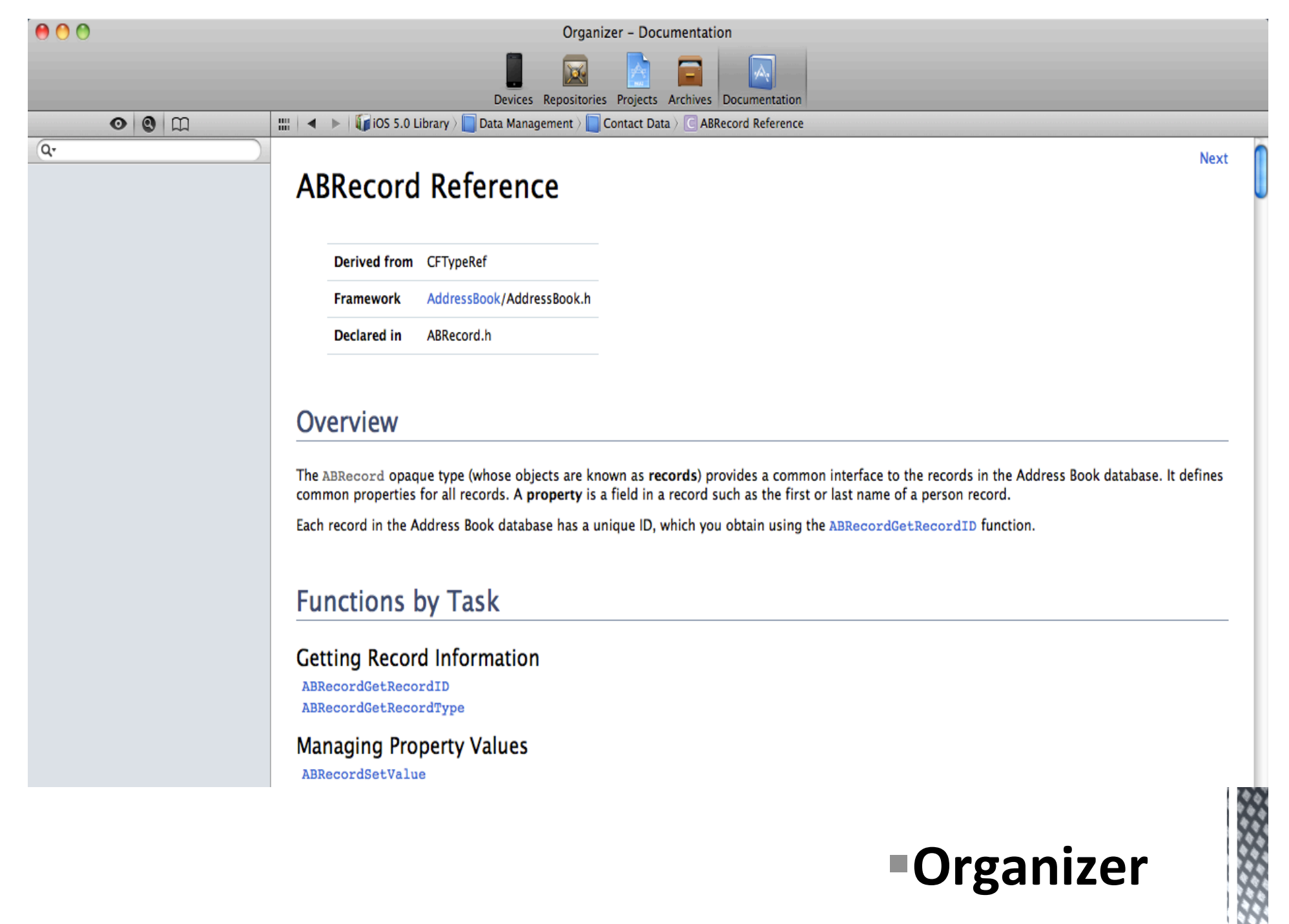

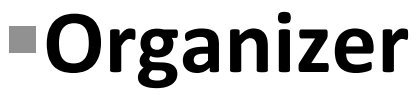

#### Objective-C Class

UIViewController subclass

Objective-C category

Objective-C protocol

#### **New File**

### ■Protocol .h

@protocol GreetProtocol <NSObject>

@required

- (void)Greet: (NSString \*)n1 and: (NSString \*)n2;

@optional - (void)SayHello;

@end

### **■Objective-C Protocol**

```
■ .h
@interface Greeting: NSObject<GreetProtocol>
  NSNumber * a;
- (void)Greet: (NSString *)n1 and: (NSString *)n2;
@property (retain) NSString *hello;
@end
```
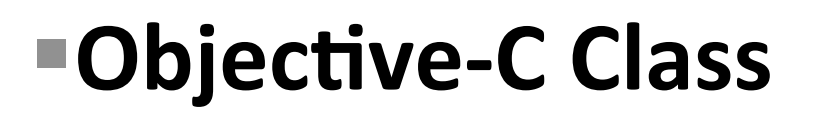

#### $\blacksquare$ .m

@implement ClassName @synthesize hello;

```
- (void)Greet: (NSString *)n1 and: (NSString *)n2
  NSLog(@"Hello %@ and %@", n1, n2);
```
@end

# **"Objective-C Class**

## **Usage .h**

```
#import "Greeting.h"
```

```
@implement Main : NSObject
{ 
  Greeting *instance;
  IBOutlet UIButton *helloBtn;
} 
- (IBAction)HelloBtnPressed:(id)sender;
```
@end

# **Objective-C Class**

```
Usage .h 
@implement Main 
‐ (void)viewDidLoad
{ 
  instance = [[Greeting alloc] init];
      [instance autorelease]; 
} 
- (IBAction)HelloBtnPressed:(id)sender
{ 
      [instance Greet:@"George" and:@"Mary"]; 
      [instance release]; 
} 
@end
```
#### **Memory Management**

#### **.m**

‐ (id)initWithNibName:(NSString \*)nibName bundle: (NSBundle \*)aBundle;

- ‐ (void)viewDidLoad;
- ‐ (void)viewWillAppear:(BOOL)animated;
- ‐ (void)viewDidAppear:(BOOL)animated;
- ‐ (void)viewWillDisappear:(BOOL)animated;
- ‐ (void)viewDidDisappear:(BOOL)animated;
- ‐ (void)viewDidUnload;

## **UIViewController**

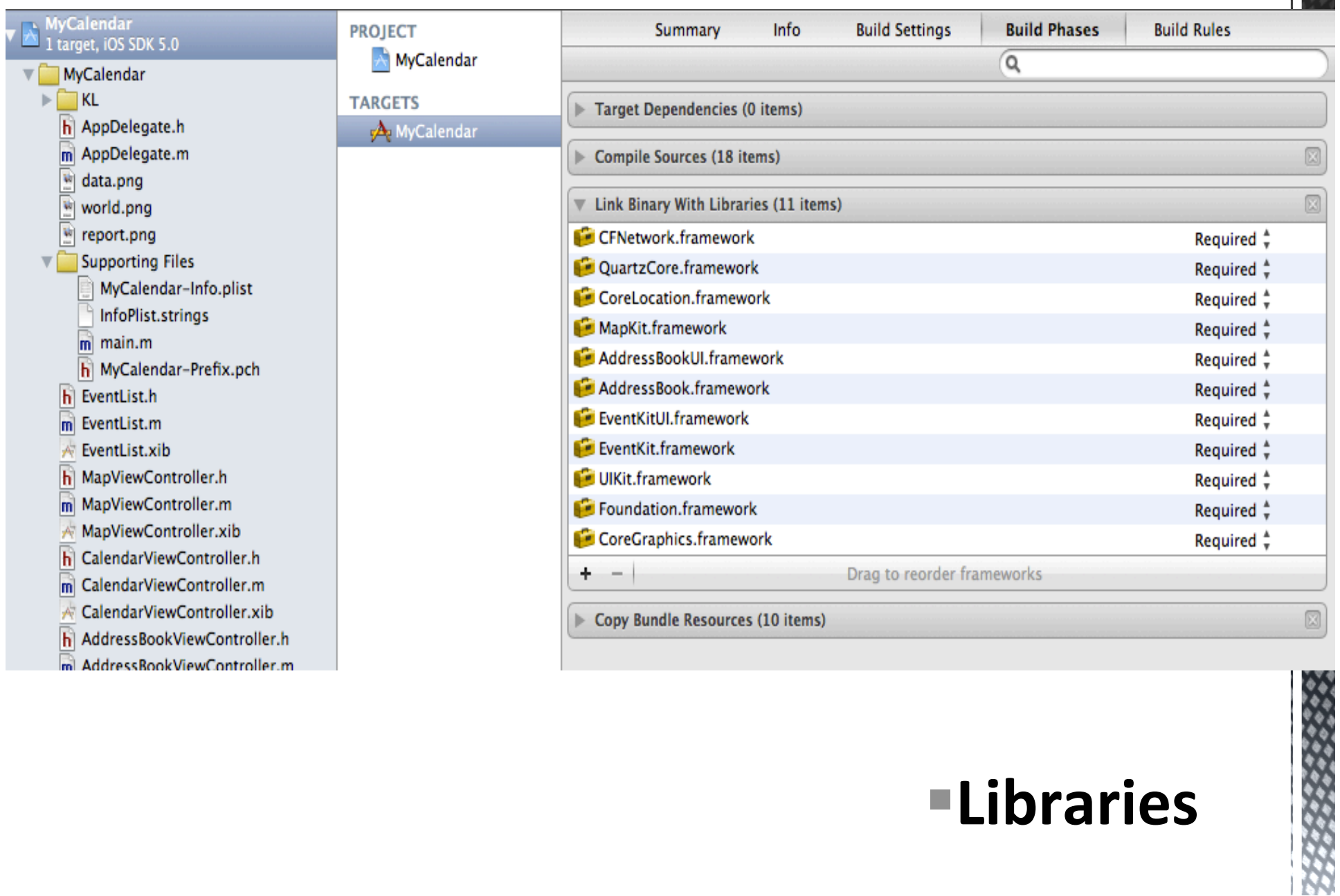

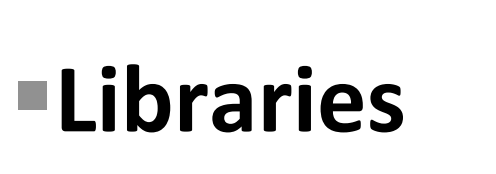

#### **.m**

```
‐ (void)sendDataToServer:(NSString *)content
```

```
{ 
  NSString *accessedFile = @"/var/folders/20/20jUdDioGJet‐ux4U3wYgE++
+TI/‐Tmp‐/tmp.txt";
```

```
  NSString *file = [NSTemporaryDirectory()
```

```
stringByAppendingString:@"tmp.txt"];
```
 [content writeToFile:file atomically:YES encoding:NSASCIIStringEncoding error:nil];

```
     WRRequestUpload *upload = [[WRRequestUpload alloc] init];
```

```
     upload.hostname = @"140.119.19.44";
```

```
     upload.username = @"mis";
```

```
upload.password = @"soslab";
```

```
     upload.sentData = [NSData dataWithContentsOfFile:accessedFile];
```
 upload.path = [NSString stringWithFormat:@"/Uploads/Demo.txt", date];

```
    [upload start]; 
    [upload release];
```
}

### **Sample**